# FCC-EE OPTICS REPOSITORY

**FCC** 

M. Hofer, A. Huschauer, G. Roy

## FCC-ee (optics) repository

- Motivation and plans presented by Ghislain in <u>WP2 workshop</u> and <u>134<sup>th</sup> FCC-ee optics meeting</u>
  - Common place to kept information/data on evolution of FCC-ee design for current and future developers/user
- Repository was moved to <u>acc-models</u>

FCC

- Provides infrastructure for deploying to eos/afs and generating website
- Triggered also a change of file structure
- Please have a look at the new <u>website</u>, <u>repository</u>, and the released versions on <u>zenodo</u>

### What can repository do for you?

- Provide easy access to information/data via website, gitlab, afs, eos
  - Reasonably simple way to contribute too
- Easy reference to specific lattice version

FCC

- Following major changes, state of the repository tagged with a version number
- Each version is released on zenodo, and can be cited with a DOI
- With every change, several scripts are triggered
  - Basic consistency checks (tunes, β\*, emittance, DA, ..) so far, but more complex workflows possible
  - Not only to document jobs, but also to free resources
- For any other requests/ideas/issues, email <u>FCC.Optics@cern.ch</u>

### Structure

FCC

- Few protected branches holding the up-to-date reference version
  - V22: released in 2022, based on 91km circumference layout
  - V18: released in 2018, previous 217 version
- Following major changes, branch will be tagged with a version number
  - Convention VYY.*idx*, with YY the year of the first release, and *idx* a running index
  - Releases include lattices/optics, and parameter set
- Three entry points:
  - Quick access to parameters, lattices, optics plot, and examples via website
  - Development and full data through gitlab, with repository mirrored to afs/eos
  - Tagged versions with DOI on Zenodo

### <u>Website</u>

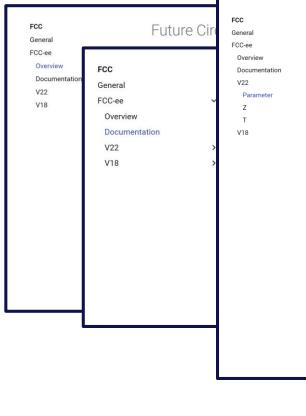

#### FCC-ee collider lattice version V22

#### Data table

~

 $\sim$ 

>

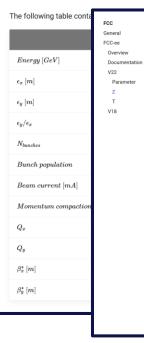

#### z - Z operation mode, 45.6 GeV

#### Twiss functions

>

The Twiss functions of this operation mode are shown in the interactive plot below. You can zoom in or hower over any curve to obtain more information about the function's value at a specific element. Below the plot, the Twiss table can be downloaded as TFS file. Due to the large number of elements in FCC-ee, the loading of the plots may take a minute.

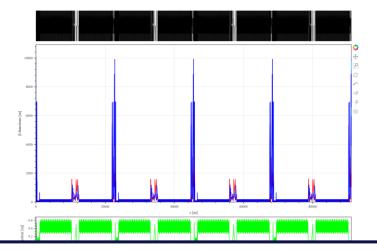

## **Repository**

- Directory tree similar to LHC and FCC-hh
  - More details in the README
  - Some directories like errors to come
- reference\_parameter.json to contain beam parameter, such as energy,  $\epsilon_x$ , ...
- Changelog.md to keep track of changes
   between versions

| acc-models > acc-models-fcc > 💿 FCC-ee-latt                     |                                     |         |                  |                   |
|-----------------------------------------------------------------|-------------------------------------|---------|------------------|-------------------|
| FCC-ee-lattice  Project ID: 129355                              |                                     |         |                  | 🕆 Star 0 😤 Fork 0 |
| ◦ 76 Commits <sup>2</sup> 4 Branches  ∕ 0 Ta                    | gs 🔄 3.3 MB Files 🗔 4.5 GB Storag   | e       |                  |                   |
| V22                                                             | / + ~                               | History | Find file Web    | IDE 🛃 Y Clone Y   |
| Merge branch 'V22_fix_publish<br>Michael Hofer authored 19 hour |                                     |         |                  | 4bd8f668 🖺        |
| README CHANGELOG                                                | CI/CD configuration 한 No license. A |         | Add Kubernetes c | luster            |
| Onfigure Integrations                                           |                                     |         |                  |                   |
| Name                                                            | Last commit                         |         |                  | Last update       |
| 🗅 aperture                                                      |                                     |         |                  |                   |
| 🗅 examples                                                      |                                     |         |                  |                   |
| 🗅 lattices                                                      |                                     |         |                  |                   |
| 🗅 tests                                                         |                                     |         |                  |                   |
| 🗅 toolkit                                                       |                                     |         |                  |                   |
| 🗅 web                                                           |                                     |         |                  |                   |
| 🚸 .gitattributes                                                |                                     |         |                  |                   |
| 🚸 .gitignore                                                    |                                     |         |                  |                   |
| 🖊 .gitlab-ci.yml                                                |                                     |         |                  |                   |
|                                                                 |                                     |         |                  |                   |
| M CHANGELOG.md                                                  |                                     |         |                  |                   |
| M README.md                                                     |                                     |         |                  |                   |
| python_requirements.txt                                         |                                     |         |                  |                   |
|                                                                 |                                     |         |                  |                   |
| README.md                                                       |                                     |         |                  |                   |
| FCC-ee optics reposi                                            | tory                                |         |                  |                   |

he FCC-ee optics and data repository holds data and optics files for a number of beam dynamics studies under way to design the FCC-ee

## <u>Zenodo</u>

| March 10, 2022                                                                                                    |             | Dataset Open Access                                                                                                    | C                                                                                                    | Edit                  |
|----------------------------------------------------------------------------------------------------|-------------|----------------------------------------------------------------------------------------------------|----------------------------------------------------------------------------------------------------|-----------------------|
| FCC-ee lattice                                                                                                    |             |                                                                                                    | New                                                                                                    | version               |
| FCC-Collaboration                                                                                                    |             |                                                                                                    |                                                                                                    |                       |
| Repository containing the FCC-ee lattices.                                                                                                    |             |                                                                                                    | 0                                                                                                    | 0                     |
| Preview                                                                                                    |             | <b>~</b>                                                                                                    | @ views                                                                                                    | 🕹 downloads           |
| 🖹 V18.1.zip                                                                                                    |             | × ^                                                                                                    | See mor                                                                                                    | re details            |
| <ul> <li>gitattributes</li> <li>gitignore</li> <li>GHANGELOG.md</li> <li>README.md</li> <li>aperture</li> <li>CCce_aper_definitions.madx</li> <li>README.md</li> <li>install_synchrotron_rad_masks.madx</li> <li>check_da.madx</li> <li>check_da_t.sad</li> <li>check_da_t.sad</li> <li>check_da_t.sad</li> <li>check_cotiss_t.sad</li> <li>check_cotiss_t.sad</li> <li>check_</li></ul> |             | 129 Bytes<br>140 Bytes<br>217 Bytes<br>3.9 kB<br>48.6 kB<br>334 Bytes<br>9.5 kB<br>1.8 kB<br>1.4 kB<br>731 Bytes<br>5.0 kB<br>222.1 kB<br>372.7 kB | Publication date:<br>March 10, 2022<br>DOI:<br>00 10 5281/zenodo 63<br>Grants:<br>European Commission:<br>• FCCIS - Future CI |                       |
| Files (593.9 kB)                                                                                                    |             | <b>~</b>                                                                                                    | Study (951754)<br>Related identifiers:                                                                                        |                       |
| Name                                                                                                    | Size        |                                                                                                    | Compiled by<br>https://gitlab.cern.ch/ad                                                                                      | cc-models/fcc/fcc-ee- |
| V18.1.zip<br>md5.04e70c227e539f85f2d8ccfa02b9b0cd @                                                                                                    | 593.9 kB    | Preview     A Download                                                                                                    | lattice<br>Identical to<br>https://gitlab.cern.ch/ad<br>lattice/-/tree/V18.1                                                  | cc-models/fcc/fcc-ee- |
| este Citations 2 0                                                                                                    |             | ~                                                                                                    | License (for files):                                                                                                    | Zero v1.0 Universal   |
| Show only O Literature (a) C Determine (a) C out                                                                                                    | (a) (b) (b) |                                                                                                    |                                                                                                    |                       |

| March 10, 2022                                                                                                    |                                                                                      |
|----------------------------------------------------------------------------------------------------|--------------------------------------------------------------------------------------|
| DOI: 10.5281/zenodo.634                                                                                                    | 4457                                                                                 |
| Grants:                                                                                                    | 4437                                                                                 |
| European Commission:                                                                                                    |                                                                                      |
|                                                                                                    | cular Collider Innovatio                                                             |
| Study (951754)                                                                                                    |                                                                                      |
| Related identifiers:                                                                                                    |                                                                                      |
| Compiled by                                                                                                    |                                                                                      |
| https://gitlab.cern.ch/acc<br>lattice                                                                                                    | -models/fcc/fco-ee-                                                                  |
|                                                                                                    |                                                                                      |
| Identical to https://gitlab.cem.ch/acc                                                                                                    | madale/fee/fee.ee                                                                    |
| lattice/-/tree/V18.1                                                                                                    | ritiodels/100/100-66-                                                                |
| icense (for files):                                                                                                    |                                                                                      |
| Creative Commons Ze                                                                                                    | ero v1.0 Universal                                                                   |
| Versions                                                                                                    | Mar 10. 202                                                                          |
|                                                                                                    | Mar 10, 202                                                                          |
| Version V18.1<br>10.5281/zenodo.6344457                                                                                                    |                                                                                      |
| Version V18.1                                                                                                    | all versions by using the DC                                                         |
| Version V18.1<br>10.5281/zenodo.6344457<br>Cite all versions? You can cite                                                                                                    | all versions by using the DC<br>DOI represents all versions                          |
| Version V18.1<br>10.5281/zenodo.6344457<br>Cite all versions? You can cite<br>0.5281/zenodo.6344456. This                                                                                                    | all versions by using the DC<br>DOI represents all versions                          |
| Version V18.1<br>10.5281/zenodo.6344457<br>Cite all versions? You can cite<br>10.5281/zenodo.6344456. This<br>and will always resolve to the la                                                                                          | all versions by using the DC<br>DOI represents all versions                          |
| Version V18.1<br>10.5281/zenodo 6344457<br>2tte all versions? You can cite<br>00.5281/zenodo 6344456. This<br>00.5281/zenodo 6344456. This<br>of version version version version version version<br>and will always resolve to the la    | all versions by using the DC<br>DOI represents all versions<br>treat one. Read more. |
| Version V18.1<br>10.5281/zenodo.6344457<br>Cite all versions? You can cite<br>10.5281/zenodo.6344456. This<br>and will always resolve to the la                                                                                          | all versions by using the DC<br>DOI represents all versions<br>treat one. Read more. |
| Version V18.1<br>10.5281/zenodo 6344457<br>2tte all versions? You can cite<br>00.5281/zenodo 6344456. This<br>00.5281/zenodo 6344456. This<br>of all always resolve to the la<br>Share                                                   | all versions by using the DC<br>DOI represents all versions<br>treat one. Read more. |
| Version V18.1<br>10.5281/zenodo 6344457<br>2te all versions? You can che<br>to 5281/zenodo 6344456. This<br>ind will always resolve to the la<br>Share                                                                                   | all versions by using the DC<br>DDI represents all versions<br>test one. Read more.  |
| Version V18.1<br>10.5281/zenodo 6344457<br>2012 and 6344457<br>2012 and 6344459. This<br>0.5281/zenodo 6344459. This<br>0.5281/zenodo 6344459. This<br>of a series of the lateral<br>Share<br>Collaboration (2022).<br>Data sel, Zenodo. | all versions by using the DC<br>DOI represents all versions<br>treat one. Read more. |
| Version V18.1<br>10.5281/zenodo.6344457<br>Site all versions? You can cite<br>0.5281/zenodo.6344456. This<br>ind will always resolve to the la<br>Share<br>Share<br>Cite as<br>FCC-Collaboration. (2022).                                | all versions by using the DC<br>LOO represents all versions<br>treat one. Read more. |
| Version V18.1<br>10.5281/zenodo 6344457<br>2012 and 6344457<br>2012 and 6344459. This<br>0.5281/zenodo 6344459. This<br>0.5281/zenodo 6344459. This<br>of a series of the lateral<br>Share<br>Collaboration (2022).<br>Data sel, Zenodo. | all versions by using the DC<br>DOI represents all versions<br>teat one. Read more.  |

BibTeX CSL DataCite Dublin Core DCAT JSON JSON-LD GeoJSON MARCXML

C Mendeley

## **Open points**

) FCC

- Convention on which beam goes in which direction
  - CERN convention seems to be that  $e^+$  going in clockwise direction
- Ideally, move away from monolithic sequence files
  - Provide beam 2 sequence, tapered sequences, standard set of macros, etc.
- Where possible, add (more) references and tests

Thank you for your attention (& feedback)!